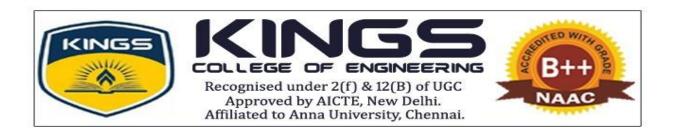

# WORKSHOP REPORT

In the title of

# "RECENT TRENDS IN ELECTRICAL ENGINEERING" ON 04th OCTOBER 2023

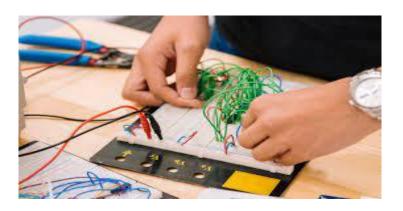

## **Organized by**

**Department of Electrical and Electronics Engineering** 

## KINGS COLLEGE OF ENGINEERING, PUNALKULAM

**A NAAC Accredited Institution** 

Recognized under 2(f) & 12(B) of UGC

(Approved by AICTE, New Delhi & Affiliated to Anna University, Chennai)

www.kingsengg.edu.in

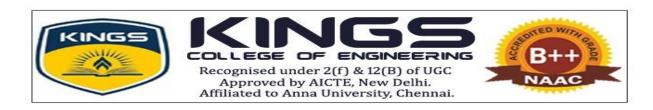

# DEPARTMENT OF ELECTRICAL AND ELECTRONICS ENGINEERING ACADEMIC YEAR (2023-2024) ODD SEM REPORT ON ONE DAY WORKSHOP

**Title of the Workshop** : "Recent Trends in Electrical Engineering"

**Date** : 04.10.2023

**Resource Person** : 1. Dr.S.Sivakumar, Vice Principal & Head T&P, KCE

2. Dr.G.Suganya, AP/EEE, KCE

3. Dr.A.Prabha, AP/EEE, KCE

4. Dr.P.Narasimman, AP/EEE, KCE

**No of students participated**: Internal participants : 50

External participants : 35

Total No. of Participants: 85

**Objectives of Workshop**: To provide knowledge and exposure to students about:

- ➤ Introduction to MATLAB
- Exploring High Voltage: Applications and Innovations
- > Optimization and Intelligent Algorithms
- ➤ Electrical Lighting Design and Calculation

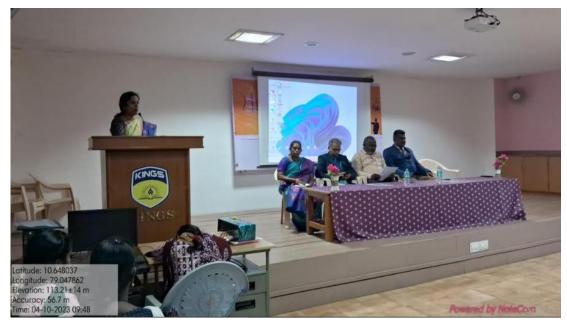

Welcome address by workshop coordinator Dr. A.Prabha,AP\EEE

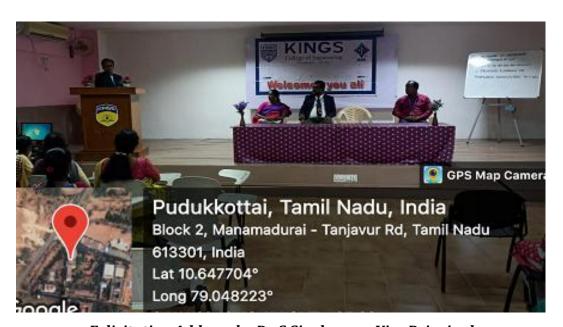

Felicitation Address by Dr.S.Sivakumar, Vice Principal

**Dr.S.Sivakumar, Vice Principal** delivered the Presidential Address. He emphasized that; this workshop will provide more knowledge about the various technical skills and the future scope for electrical engineers. He insisted the students to ask more doubts and have a clear idea about the recent trends in Electrical Engineering.

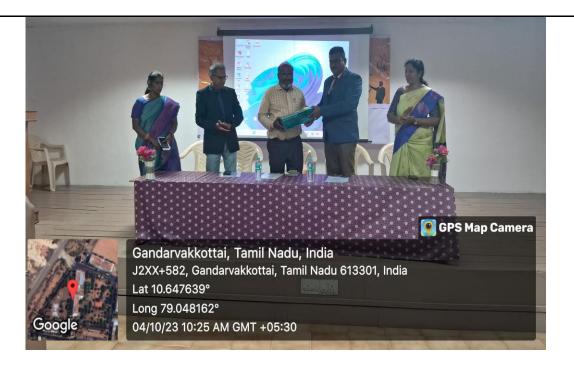

Chief Guest Honoured by Dr.Albert Martin Ruban, HOD/EEE

Title: Introduction to MATLAB

Resource Person: Dr.S.Sivakumar, Vice Principal

#### The following points were discussed during the session 1:

- ➤ MATLAB is a software used for high-performance visualization, mathematical computation, and programming. MATLAB stands for "Matrix Laboratory," as it was originally known as the matrix programming language.
- ➤ MATLAB is a programming and numeric computing platform used by millions of engineers and scientists to analyze data, develop algorithms, and create models.
- ➤ MATLAB is used to analyze data for homework, conduct research, and develop programming skills that prepare the students for future career.

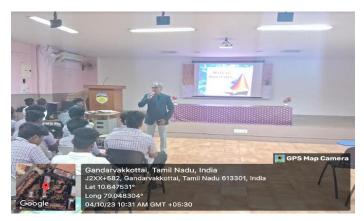

**Snapshot of Session: 1** 

**Title:** Exploring High Voltage: Applications and Innovations

Resource Person: Dr.G.Suganya,AP\EEE

#### The following points were discussed during the session 2:

- ➤ High voltage engineering is a key technology used to ensure the power supply and also plays a major role in many technical sectors such as industrial manufacturing or the automotive industry.
- ➤ High voltage testing is a crucial kind of testing used to guarantee sufficient proper insulation in a wide variety of industrial processes.
- ➤ Evaluating the insulation is critical for establishing cable quality and safety and decreasing the likelihood of electrical shocks and accidents.
- ➤ They are used in electro spinning and electro spraying in the pharmaceutical and automobile industries.

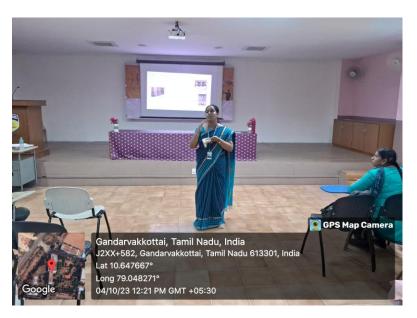

**Snapshot of Session: 2** 

Title: Optimization and Intelligent Algorithms

Resource Person: Dr.A.Prabha, AP\EEE

#### The following points were discussed during the session 2:

- ➤ In optimization of a design, the design objective could be simply to minimize the cost of production or to maximize the efficiency of production.
- An optimization algorithm is a procedure which is executed iteratively by comparing various solutions till an optimum or a satisfactory solution is found.
- The optimal size of DG is calculated at each bus using the exact loss formula and the optimal location of DG is found by using the loss sensitivity factor.
- The proposed technique is tested on IEEE bus test system and the obtained results are compared with the exhaustive load flows.

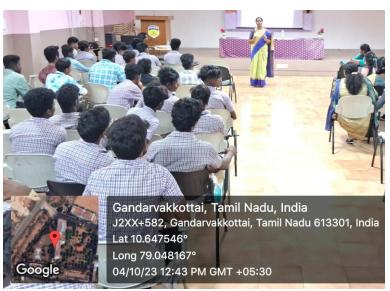

**Snapshot of Session: 3** 

**Title:** Electrical Lighting Design and Calculation

Resource Person: Dr.P.Narasimman, AP\EEE

#### The following points were discussed during the session 2:

There are three basic types of lighting you should layer in a room in order to accomplish this:

- ➤ Ambient or general lighting.
- > Accent lighting.
- > Task lighting.
- > LIGHTING DESIGN USING THE LUMEN METHOD

The lighting installation may be designed using the following steps:-

- 1. Decide upon the illumination required in Lux Calculate the room index
  - 2. Calculate the room index 3. Find the utilization factor for the luminaire to be used.

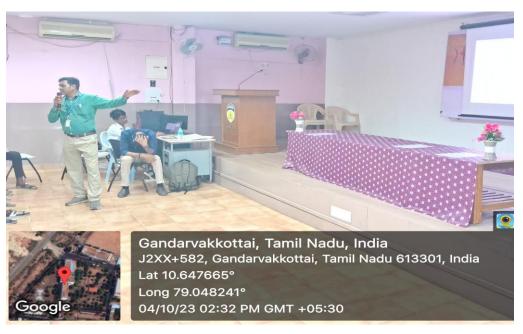

**Snapshot of Session: 4** 

After the sessions was completed, Feedbacks were collected from the students to know their opinion about the Workshop.

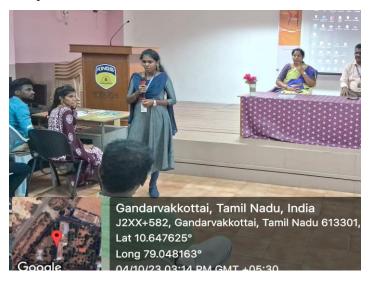

Feedback from student

#### **FEEDBACK ANALYSIS REPORT**

|      |                                                        | EXCELLENT | VERY | GOOD | SATISFIED |
|------|--------------------------------------------------------|-----------|------|------|-----------|
| S.NO | CONTENTS                                               |           | GOOD |      |           |
| 1.   | The content was interesting                            | 35        | 20   | 18   | 12        |
| 2.   | I can share my knowledge from this session with others | 30        | 30   | 19   | 06        |
| 3.   | The speaker provided clear answers and comments        | 35        | 20   | 18   | 12        |

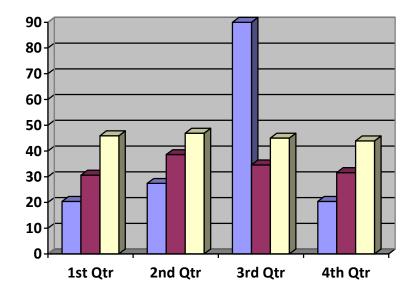

- The content was interesting
- I can share my knowledge from this session with others
- ☐ The speaker provided clear answers and comments

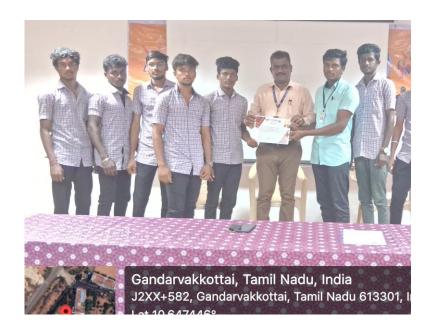

Students receiving the workshop completion certificate from the HoD/EEE.

Finally, Event coordinator Mrs.P.Thirumagal, AP/EEE delivered the vote of thanks. Workshop ended up with National Anthem successfully.

#### **OUTCOME:**

- At the end of the Workshop, students gathered more knowledge about the MATLAB, high voltage, optimization and electrical lighting.
- > Students gained various technical skill sets needed regarding placement. Thus we created the way to get into the MNC through the technical skills in our core field.
- > Students get more knowledge and exposure on recent trends in electrical engineering.

Coordinators
Dr. A. Prabha
Mrs. P. Thirumagel

HOD/FEE

PRINCIPAL